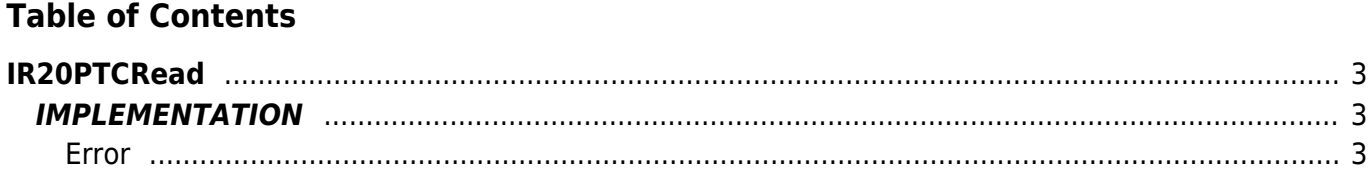

# <span id="page-2-0"></span>**IR20PTCRead**

- **D =** Device(ANINP)
- **R =** Reading functions

The IR20PTCRead function reads the temperature value for a three point PT100 differential reading mode.

## <span id="page-2-1"></span>**IMPLEMENTATION**

#### **IR20PTCRead (PTA\_V1, PTA\_V2, PTA\_V3, glResistance, gbError)**

Parameters:

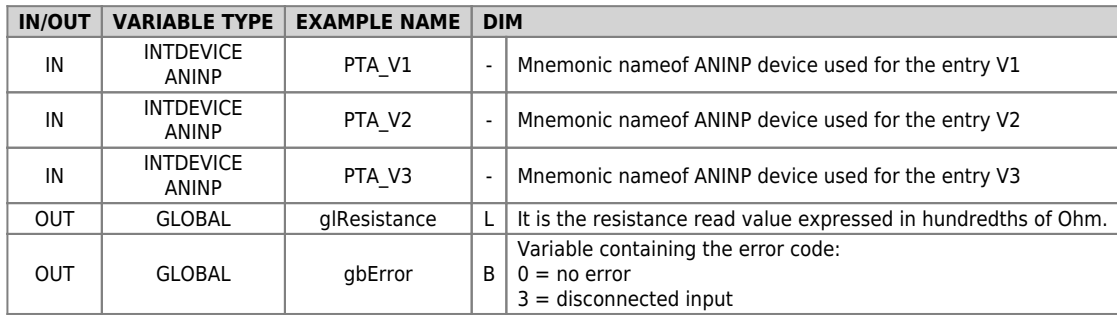

#### <span id="page-2-2"></span>**Error**

Once invoked the function if there are any errors the error variable having the following values:

0 - No errors

3 - Disconnected input

### **Example**

```
...
```

```
; PT100 resistance reading
IR20PTCRead (PTA_V1, PTA_V2, PTA_V3, resistance, gbError)
...
```
#### **Note**

The function initializes some parameters related to 3 ANINP devices passed to the function, as follows:

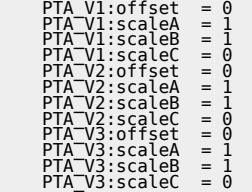

Documento generato automaticamente da **Qem Wiki** -<https://wiki.qem.it/> Il contenuto wiki è costantemente aggiornato dal team di sviluppo, è quindi possibile che la versione online contenga informazioni più recenti di questo documento.